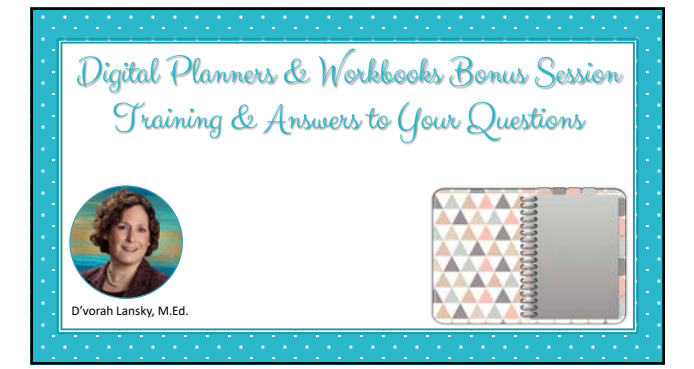

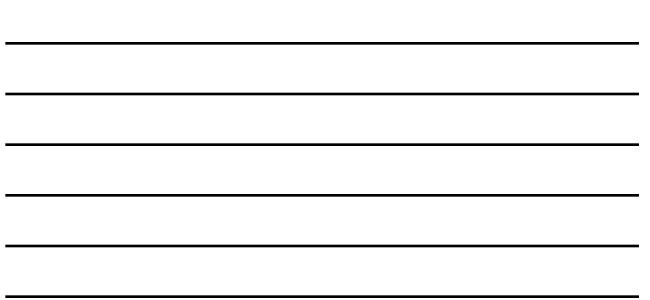

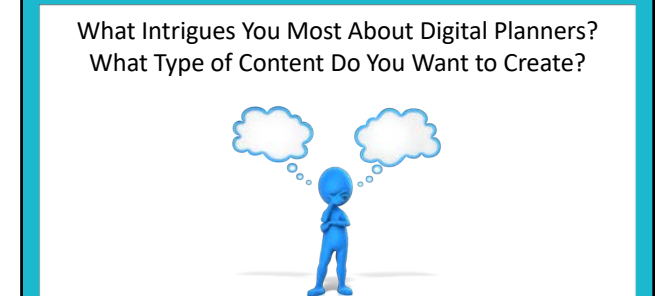

# **How This Q&A Call is Organized**

- Being that our training is on ways to create digital and printable products, I pulled together a list of related questions on this topic.
- From there I found that many of the questions were asked in more than one way – so I combined "like" topics together and reworded the question to encompass several questions.
- You may want to print out the slide handout or have pen & paper handy, I believe you'll find this information helpful and interesting.

Today's Training is Based on Questions Asked Thank You for Your Input to the Survey

- This workshop was designed around your questions and the responses to our recent survey.
- I'm inspired by the expressed interest in learning more about creating digital workbooks, planners, and more.
- In your honor, I'm preparing additional workshops on: – *Creative ways to create calendars.*
	- –*How to create & hyperlink digital planners.*
	- *Becoming an Etsy shop owner.*

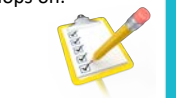

### D'vorah Lansky, M.Ed.

- I've been online, in the content creation space since 2007.
- Bestselling author of over 20 published books.
- Have created over 45 successful online training programs.
- Which I've taught to thousands of students across the globe.
- I love teaching people how to share their brilliance by creating content that serves them and their audience. Winner

### A Word About the World of Digital Planning

- Digital planners are becoming more popular than ever.
- They are beautiful and fun to make.
- People will pay more for digital planners than print planners.
- Learning how to create them can be a bit involved.
- But it's worth it, if you have a passion for this on your heart.
- You can take step-by-step courses on creating digital planners.
- Or you can invest in done-for-you resources that take the tech out.
- Take it one step at a time and see how things evolve.

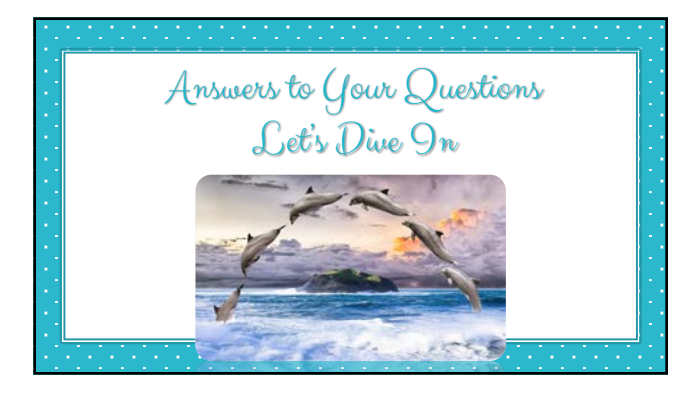

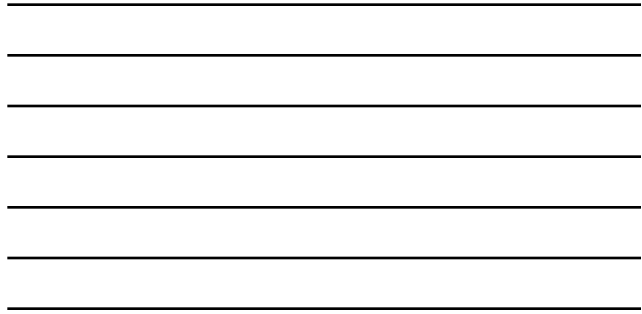

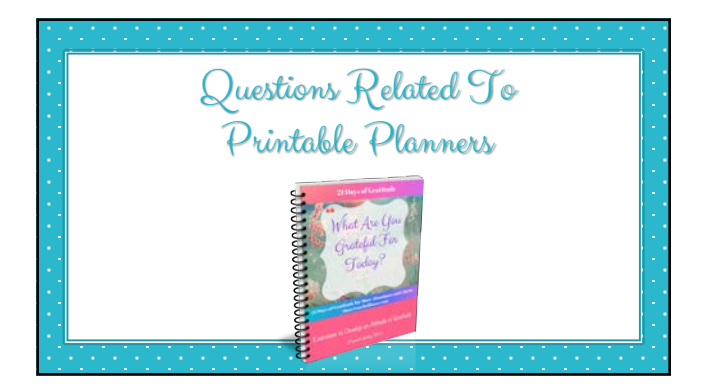

# How do I change and brand PLR content so I can sell it as my own? I just don't know where to begin.

- To sell PLR content from your website or online shop, begin by carefully reading the terms of use from the person you bought the PLR product from.
- Most products just require that you change the font color, if a color other than black is used – and then you add your name to it.
- Beyond that you could add a page about you, add a footer which lists your website address and add a marketing page.
- your website auuress and dub dimension of the sure to read through the content and make adjustments or the sure which  $\theta$ additions as needed. You may want to add your "voice."

# You Can Use the PLR in the Format it Came In or You Can Repurpose it into a Variety of Products

A planner, for example… can be transformed into:

- A calendar
- A journal
- Course content
- A workbook
- Etc.

You can mix and match PLR content and add your own content.

## What are the most preferred formats for workbooks and calendars?

- You have a lot of flexibility here. You can focus on what you want and like to create.
- Or you can create or use done-for-you content and create materials in a variety of formats. Multiple formats generates multiple income streams. You can create:

– Paperback books on Amazon.

–Downloadable printable planners and products.

–Digital planner type products to view on digital devices.

### Are Creating Sets Popular?

- *I'm creating a "Reset Goals & Vision Board" workbook to sell.*
- *As a bonus with purchase, readers will get access to a workshop to help them clarify their purpose and identify the main goal they want to complete during the last quarter of the year.*

To answer the question – YES, sets are popular…

- From the above you have a workbook and a workshop.
- You can transcribe the workshop and publish to Amazon.
- You can create a companion journal to help with focus.
- You can publish each season / year or as evergreen content.

I've heard some people say that they don't have a color printer so wouldn't purchase a colorful downloadable product. Is it better to create these digital products with limited color or are there people who will buy colorful, printable products?

- It is common to offer both color and black and white versions for this very reason as ink is expensive.
- People love colorful products and in some case will invest the ink for a color-heavy product.
- Others will print key pages in color and other pages in BW.
- For wall hangings, colorful products are popular.

# How do we get photos of our workbooks to use as display images for our Etsy Shop?

- You can create a simple cover image using PowerPoint, Keynote or Canva and that can form the foundation of your image.
- Export some of the slides as image.
- Here are some examples…

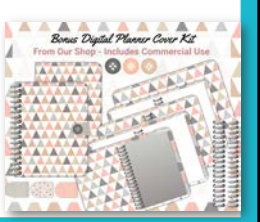

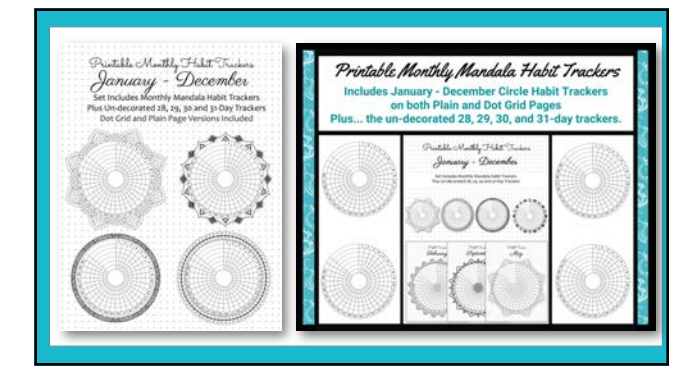

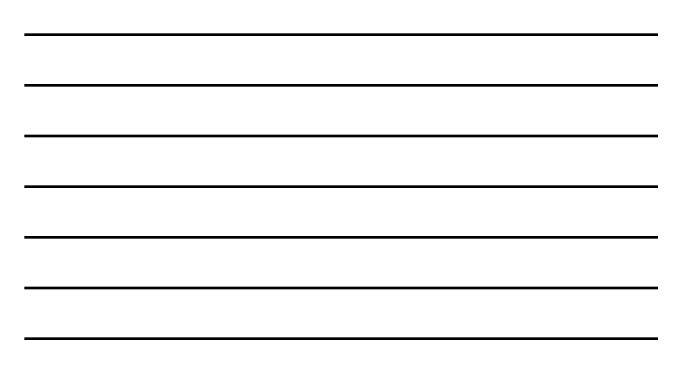

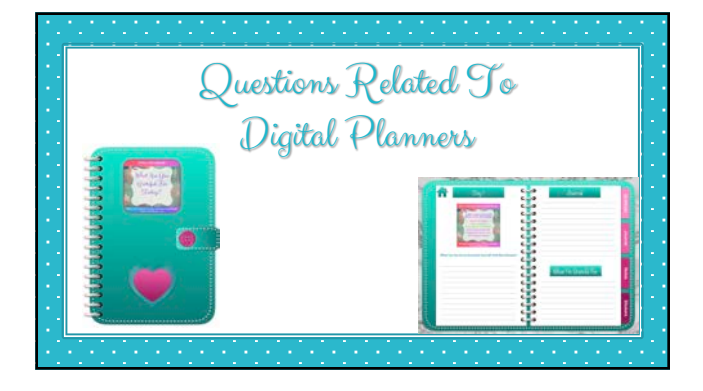

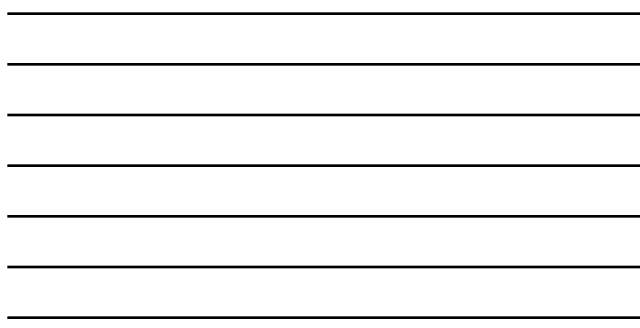

With all the people creating digital planners, while I do believe competition has value, do you feel that the market is starting to get a bit saturated?

- There are a lot of digital planners that look like a lot of other digital planners.
- You want your content to stand out from the crowd.
- Develop a unique design style.
- Or create unique and interesting types of digital "planners"

℁

## Digital Planners Can Be Traditional Planners And They can Also Be So Much More • Academic Planner

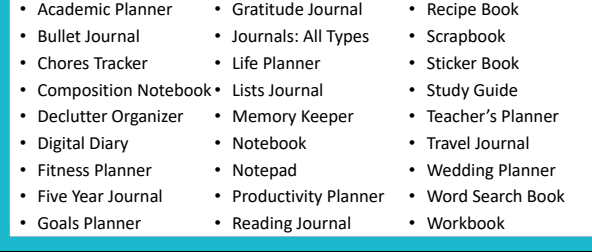

## How can we to turn PLR print workbooks, planners, into digital ones?

- Great question grin! And the focus for our course on How to *Transform Your Existing Content into Digital Workbooks*.
- To answer your question, in essence:
	- you export your content into an image format,
	- and then you bring those images into your digital file.
	- –Divide the content into sections and add design elements.
	- Let me show you a visual…

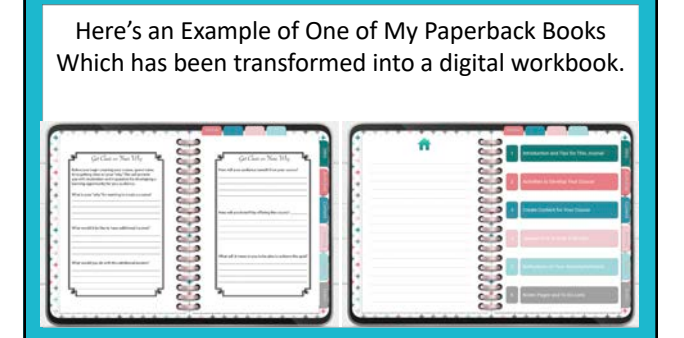

### Can people write directly in the digital planners?

- Digital planner are designed to be viewed from a digital device, such as an iPad, using a Notes app such as GoodNotes for Mac and IOS users or NoteShelf for Mac, IOS, PC and Android users.
- Once the digital planner file (typically a PDF file) is pulled into the app, users can "write" in the planner using a stylus or Apple pencil.
- There is a little bit of a learning curve in using these apps, however like with anything new, it takes a little time.
- Digital planners are attractive and fun and efficient to use.

### What are some of the features of a digital planner?

- Visualize a paper planner, one that you'd get at a fancy stationery store which has section dividers, a beautiful cover and fun to write in pages.
- You can replicate the beauty for a digital planner, using programs such as PowerPoint, Keynote or InDesign.
- To get the tabbed section divider feature, you can add hyperlinks within the document which lead to specific pages in your planner.
- Hyperlinking a planner is easy to do but can become quite complicated, depending on how many things you'll be linking.

#### Best Ways to Learn How to Create Digital Planners?

*I have created a very simple linked monthly planner in PowerPoint and can figure out the rest I am sure. However, I am learning piecemeal via YouTube videos, Facebook, and various email and PLR items.* 

- There is much you can learn by searching videos online, there is also much to be said about investing in a course, with someone who has field-tested systems and will take you from A-Z to get you up and running.
- For PowerPoint: *Digital Planner Bonanza* with Di Heuser & Marian Blake. – [ShareYourBrilliance.co](https://shareyourbrilliance.com/planner-bonanza)m/planner-bonanza
- For Keynote & InDesign: *Digital Planner Template Kit* with Michelle Rohr. – [ShareYourBrilliance.co](https://shareyourbrilliance.com/planner-template)m/planner-template

### I think support with creating digital planners and printables etc., would benefit me tremendously.

I've been hearing this a lot and am considering a variety of options. Here are some of them – which appeal to you.

- 1. Additional digital planning related workshops.
- 2. Monthly training with support templates you can use.
- 3. A 30 or 60 day, hands-on, content creation challenge.
- 4. A group coaching program which offers individualized support and help with creating your products.

Where can I find templates that I can purchase, already in order, to create a unique planner quickly?

- There are many wonderful PLR resources for print products.
- I'll list some of my favorites on the following slides.
- PLR material can be used for printable and digital products.
- If you are asking where you can get a fully hyperlinked digital planner from, that you can add your content to…
	- These are harder to find, as you want them to come from a reputable source and they need to include Commercial Rights.
	- Here are a few high quality resources I'd recommend…

### Done-for-You – Hyperlinked Digital Planners Digital Planner Toolkit #13

Mel from The PLR of the Month Club

[ShareYourBrilliance.com/don](https://shareyourbrilliance.com/done-for-you-digital)e-for-you-digital

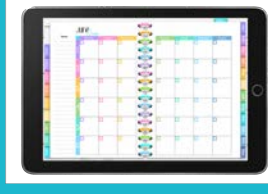

This gorgeous collection of digital planners come in a wide variety of different styles and colors.

Sell as is or add your logo, branding and content. Has 22 tabs and 100+ inter-linked pages.

### Done-for-You Digital Planner Foundation Kit

Sue from Createful Journals [ShareYourBrilliance](https://shareyourbrilliance.com/foundation).com/foundation

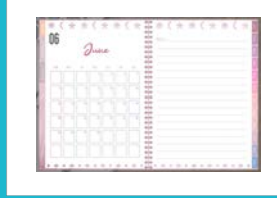

Use these Digital Planner Foundation Kits as a base point (foundation) to build your own customized planners.

You get 13 editable PowerPoint files, so you can easily re-brand this content and use it as your own.

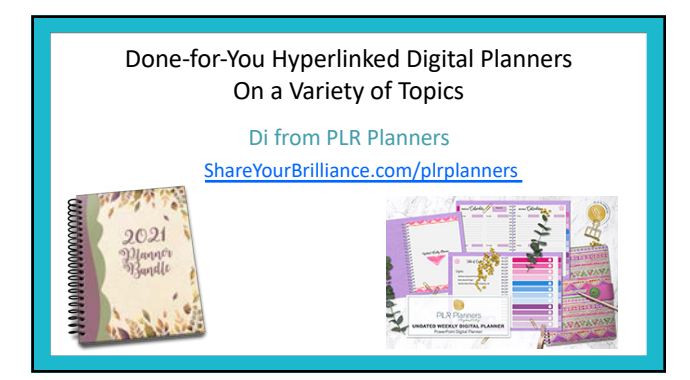

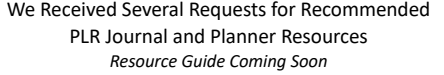

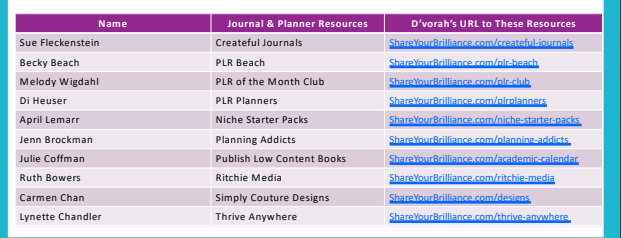

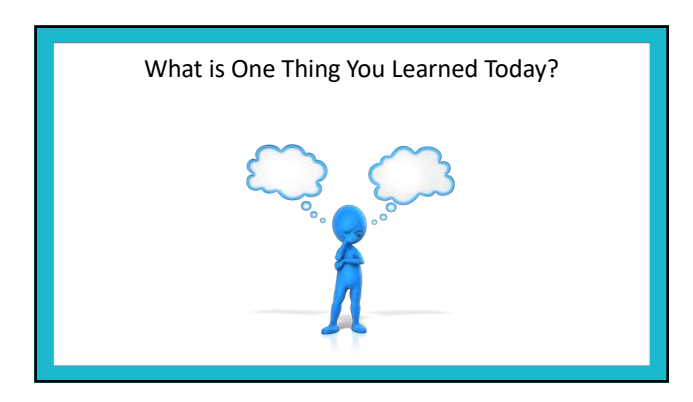

## Here Are Your Action Steps

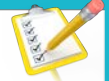

- Review your notes or go through the slide handouts and jot down 3 things you'd like to take action on.
- Open up your calendar and schedule times to focus on these action steps.
- Go for it and have fun!
- Learn as you go along and before you know it, you'll be a pro!

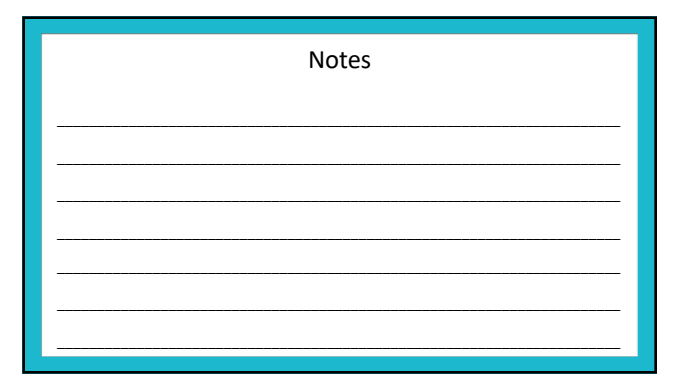

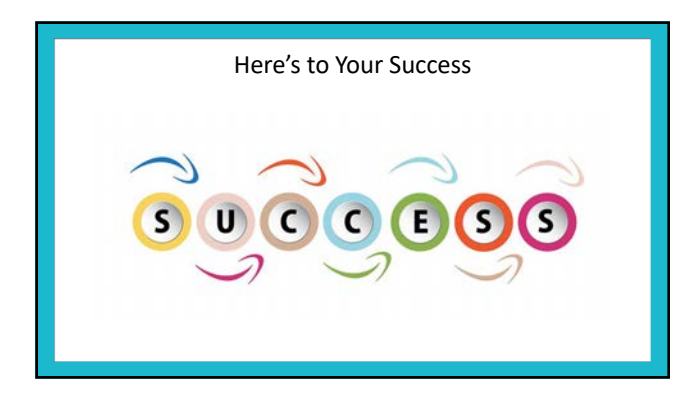